СТЕРЛИТАМАКСКИЙ ФИЛИАЛ Должность: Директор: <sub>Доректор</sub><br>Должность: Директор: ДТЕРАЛЬНОГО ГОСУДАРСТВЕННОГО БЮДЖЕТНОГО ОБРАЗОВАТЕЛЬНОГО УЧРЕЖДЕНИЯ ВЫСШЕГО ОБРАЗОВАНИЯ Уникальный программный ключ:<br>b683afe664d7e9f64175886cf9626a1%X ФИМСКИЙ УНИВЕРСИТЕТ НАУКИ И ТЕХНОЛОГИЙ» Документ подписан простой электронной подписью Информация о владельце: ФИО: Сыров Игорь Анатольевич Дата подписания: 30.10.2023 12:09:48 b683afe664d7e9f64175886cf9626a198149ad36

Факультет *Математики и информационных технологий* Кафедра *Прикладной информатики и программирования*

#### **Оценочные материалы по дисциплине (модулю)**

дисциплина *Программирование*

*Блок Б1, обязательная часть, Б1.О.16.01*

цикл дисциплины и его часть (обязательная часть или часть, формируемая участниками образовательных отношений)

Специальность

*21.05.05 Физические процессы горного или нефтегазового производства* код наименование специальности

*специализация N 2 "Физические процессы нефтегазового производства"*

Программа

Форма обучения

#### **Заочная**

Для поступивших на обучение в **2023 г.**

Разработчик (составитель)

*д.ф.-м.н., профессор*

*Хусаинов И. Г.*

ученая степень, должность, ФИО

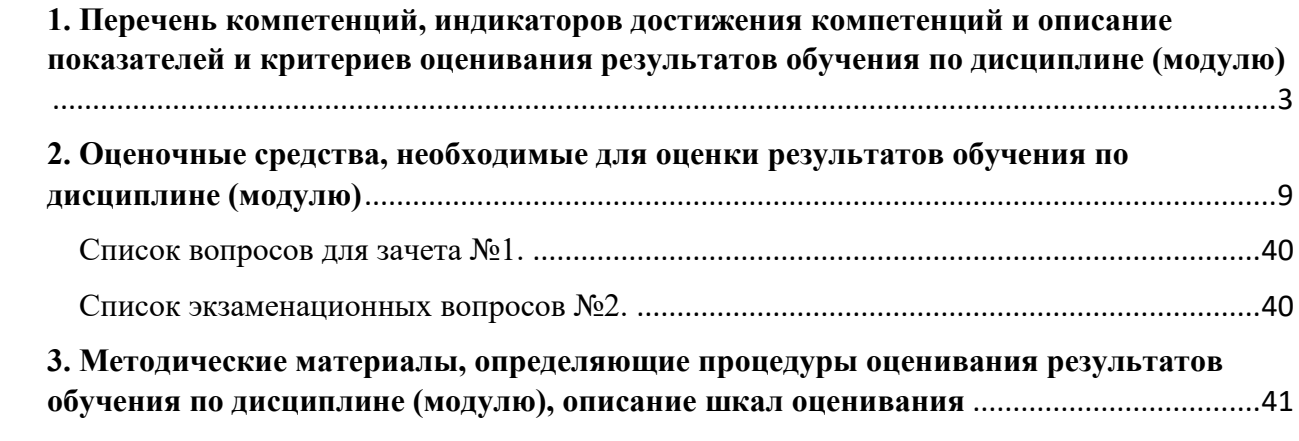

1. Перечень компетенций, индикаторов достижения компетенций и описание показателей и критериев оценивания результатов обучения по дисциплине (модулю)

<span id="page-2-0"></span>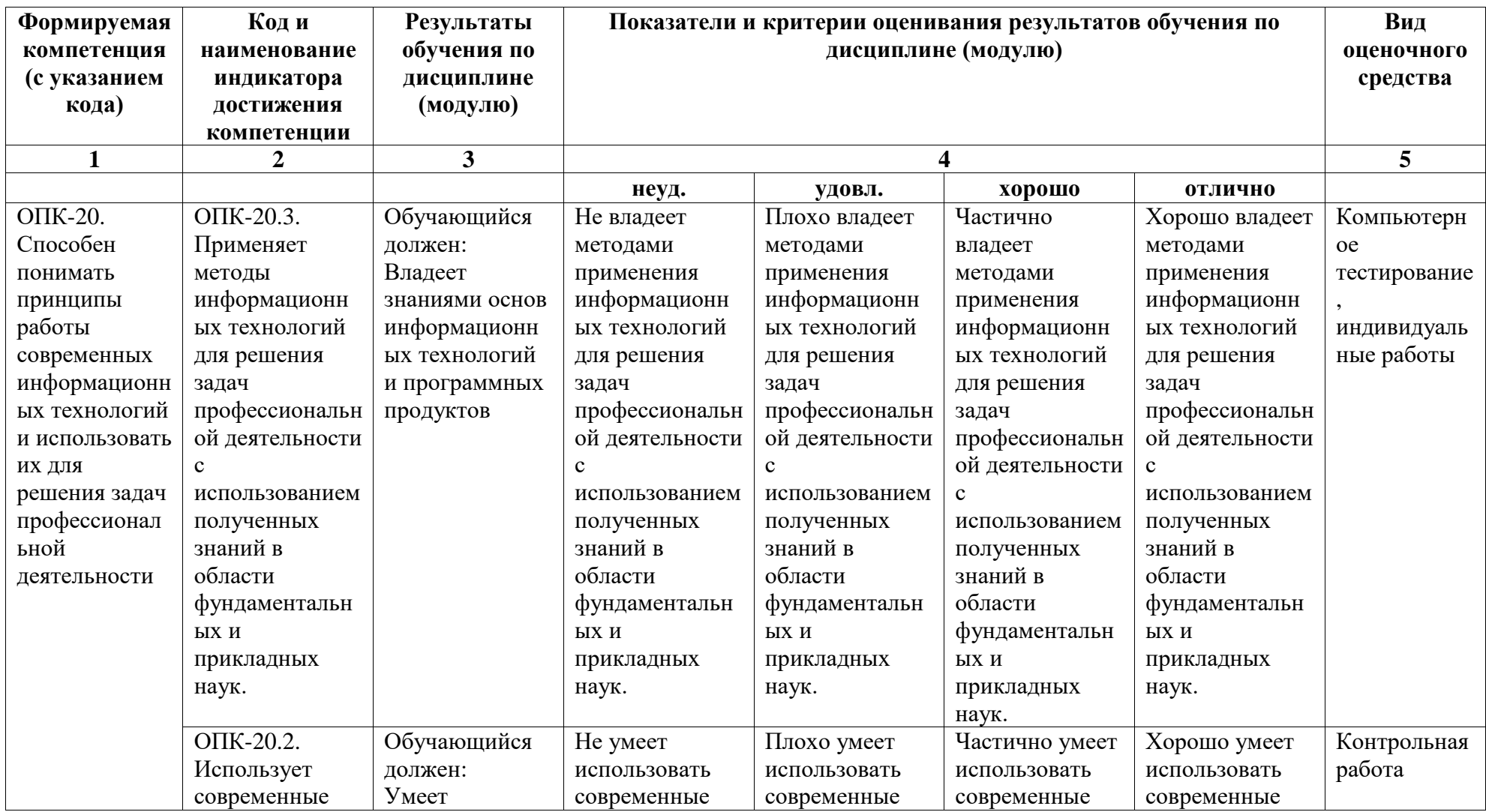

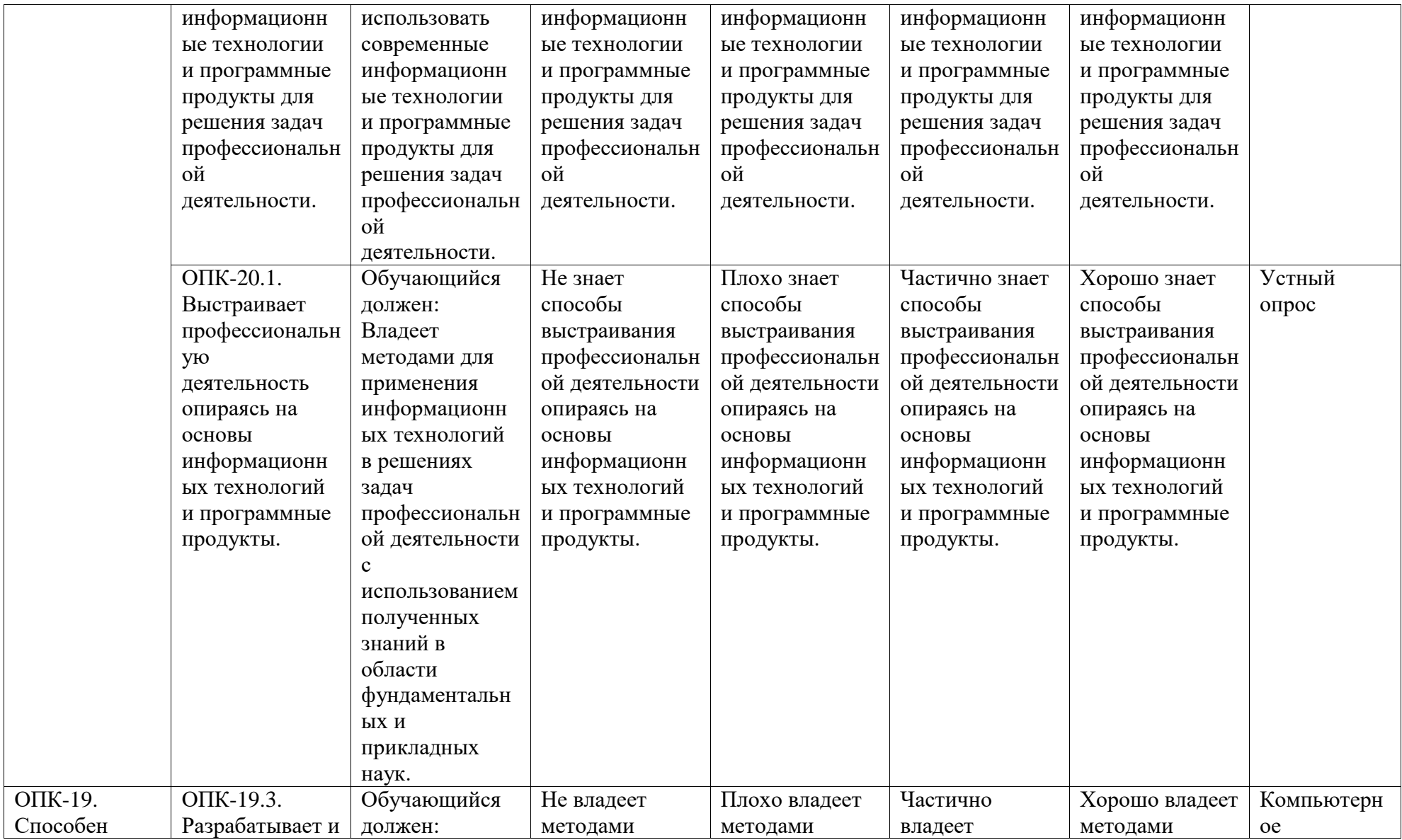

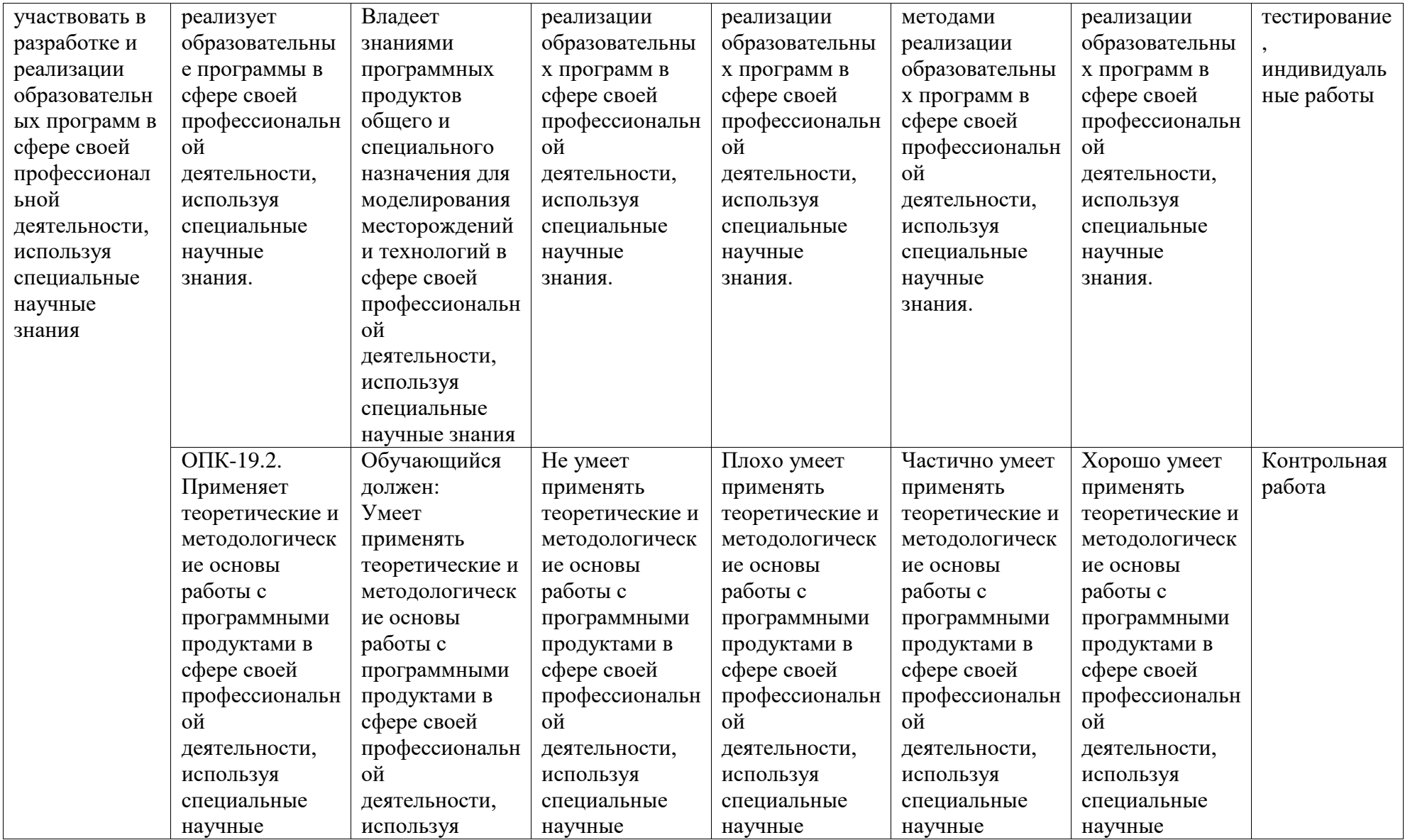

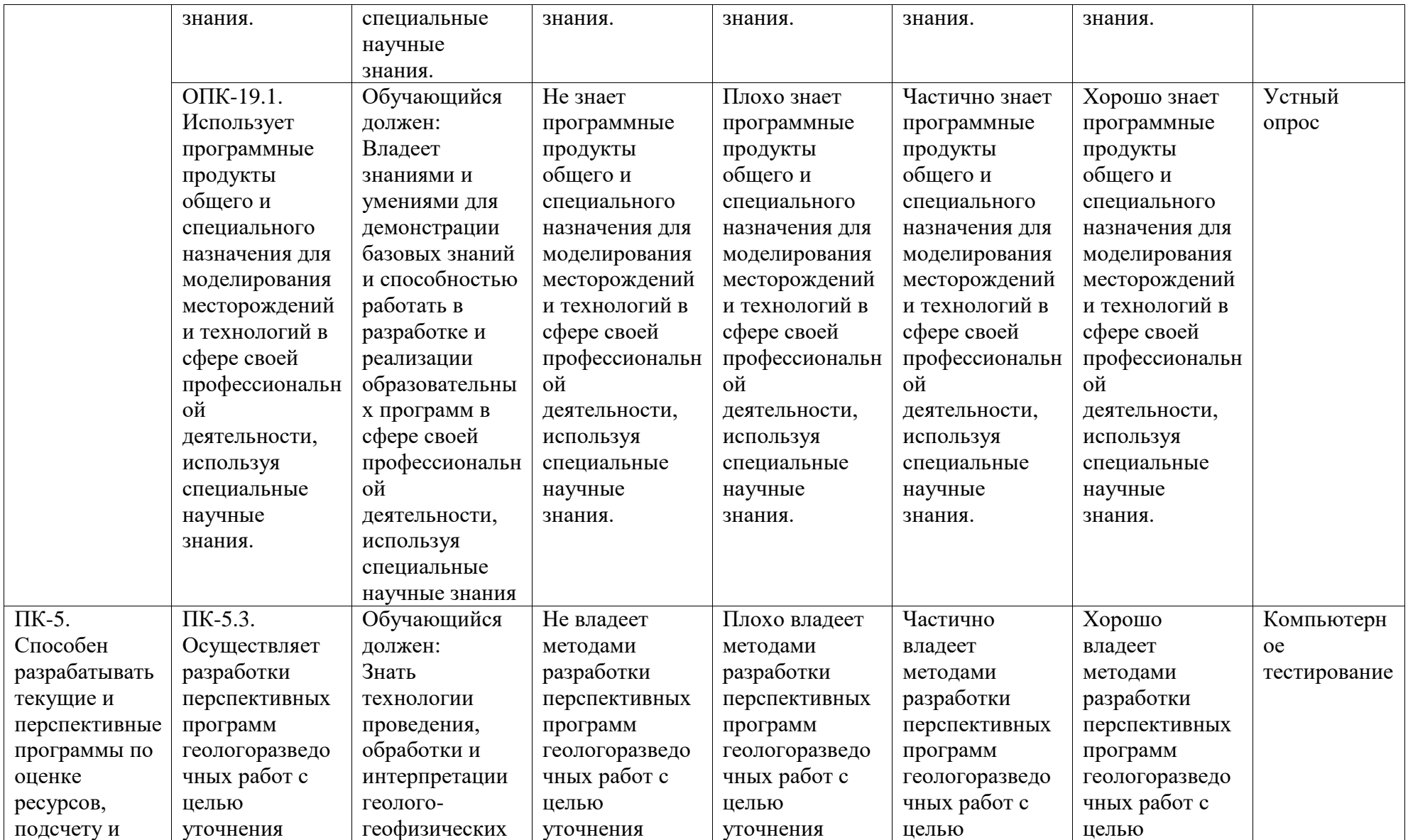

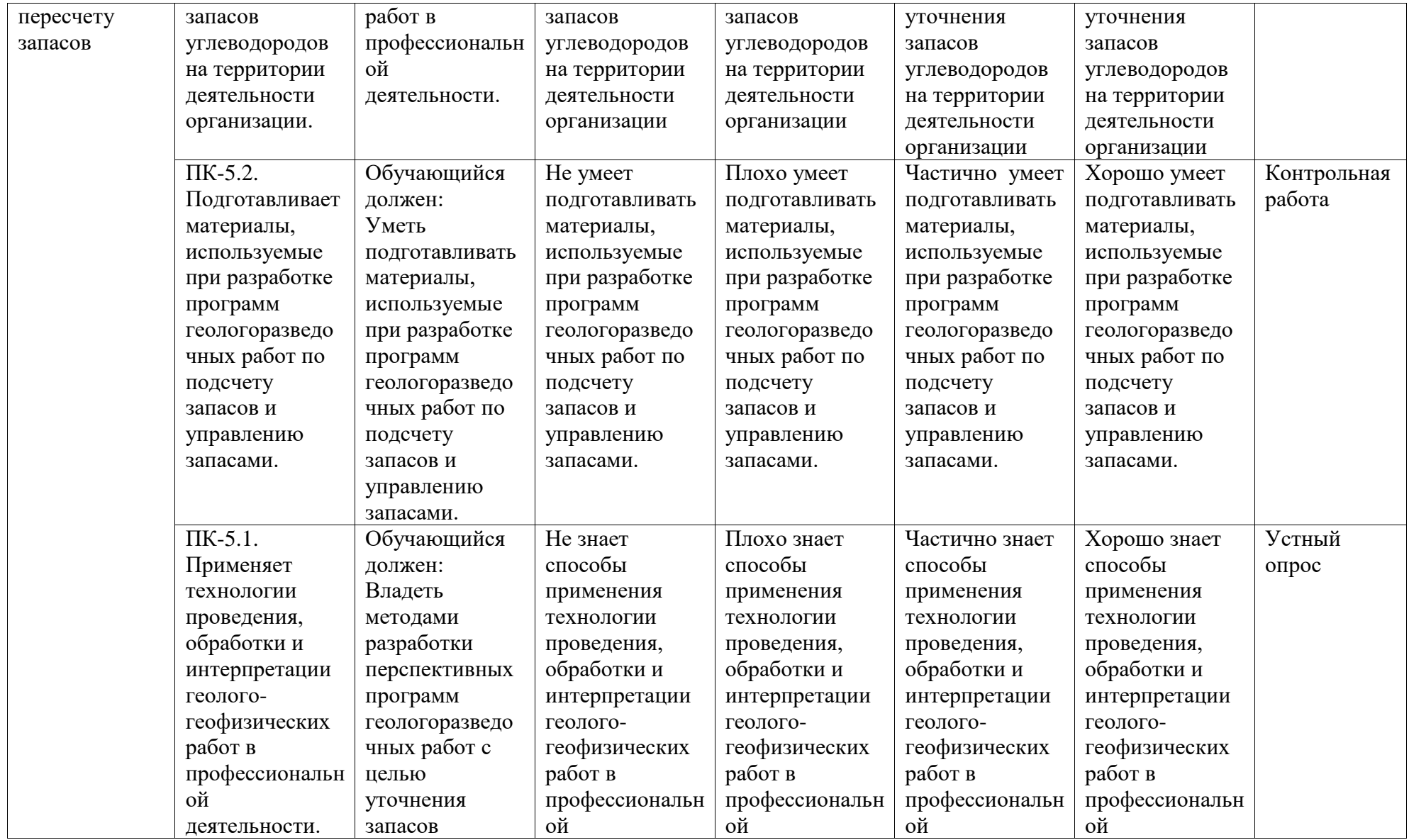

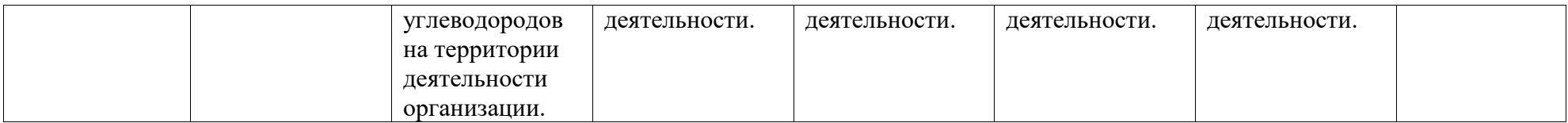

# <span id="page-8-0"></span>2. Оценочные средства, необходимые для оценки результатов обучения по дисциплине (модулю)

## Перечень вопросов к устному опросу №1

- 1. Какова роль условного оператора в  $C++?$
- 2. Как записать условный оператор в полной и сокращенной форме
- 3. В чем отличие оператора множественного выбора от условного оператора?
- 4. Как описать оператор множественного выбора?
- 5. В каких случаях используется Break/Continue?
- 6. Какова роль циклов при создании программы?
- 7. Что такое операторные скобки в  $C++?$
- 8. Как записать цикл-счетчик, чтобы счетчик увеличивался/ уменьшался на 1?
- 9. В чем отличие цикла с предусловием от цикла с постусловием в  $C++?$
- 10. Использование && и || при записи условий.
- 11. Как описать двумерный массив?
- 12. Как описать одномерный динамический массив?
- 13. Как описать константу?
- 14. Как описать строку, состоящую из известного количества символов?
- 15. Что такое struct?
- 16. Как происходит обращение к элементам типа struct?
- 17. В чем отличие процедуры от функции?
- 18. В чем отличие текстовых и типизированных файлов?

# Контрольная работа №1

- 1. Напишите фрагмент программы, демонстрирующий целочисленное деление.
- 2. Пример фрагмент программы, в которой согласно введенному числу определяется день недели (Например, 1 - понедельник, 2- вторник и т.д.).
- 3. Найти сумму четных и произведение нечетных чисел в диапазоне [а,b].
- 4. Напишите фрагмент программы, в которой максимальный и минимальный элементы двумерного массива меняются местами.
- 5. Написать процедуру для подсчета положительных элементов.

# Контрольная работа №2

# Вариант 1

1. Описать структуру с именем AEROFLOT, содержащую следующие поля:

- название пункта назначения рейса;
- номер рейса;
- тип самолета.
- 2. Написать программу, выполняющую следующие действия:

• ввод с клавиатуры данных в массив, состоящий из семи элементов типа AEROFLOT; записи должны быть упорядочены по возрастанию номера рейса;

• вывод на экран номеров рейсов и типов самолетов, вылетающих в пункт назначения, название которого совпало с названием, введенным с клавиатуры;

• если таких рейсов нет, выдать на дисплей соответствующее сообщение.

#### **Вариант 2**

1. Описать структуру с именем WORKER, содержащую следующие поля:

- фамилия и инициалы работника;
- название занимаемой должности;
- год поступления на работу.
- 2. Написать программу, выполняющую следующие действия:

• ввод с клавиатуры данных в массив, состоящий из десяти структур типа WORKER; записи должны быть размещены по алфавиту.

• вывод на дисплей фамилий работников, чей стаж работы в организации превышает значение, введенное с клавиатуры;

• если таких работников нет, вывести на дисплей соответствующее сообщение.

#### **Вариант 3**

1. Описать структуру с именем TRAIN, содержащую следующие поля:

- название пункта назначения;
- номер поезда;
- время отправления.

2. Написать программу, выполняющую следующие действия:

• ввод с клавиатуры данных в массив, состоящий из восьми элементов типа TRAIN; записи должны быть размещены в алфавитном порядке по названиям пунктов назначения;

• вывод на экран информации о поездах, отправляющихся после введенного с клавиатуры времени;

• если таких поездов нет, выдать па дисплей соответствующее сообщение.

#### **Вариант 4**

1. Описать структуру с именем MARSH, содержащую следующие поля:

• название начального пункта маршрута;

- название конечного пункта маршрута;
- номер маршрута.
- 2. Написать программу, выполняющую следующие действия:
	- ввод с клавиатуры данных в массив, состоящий из восьми элементов тина MARSH; записи должны быть упорядочены по номерам маршрутов;
	- вывод на экран информации о маршруте, номер которого введен с клавиатуры;
	- если таких маршрутов нет, выдать на дисплей соответствующее сообщение.

## **Лабораторные задания №1**

## **Лабораторная работа № 1. Программирование ветвлений**

Написать программу, которая по введенному значению аргумента вычисляет значение функции, заданной в виде графика. Параметр *R* вводится с клавиатуры.

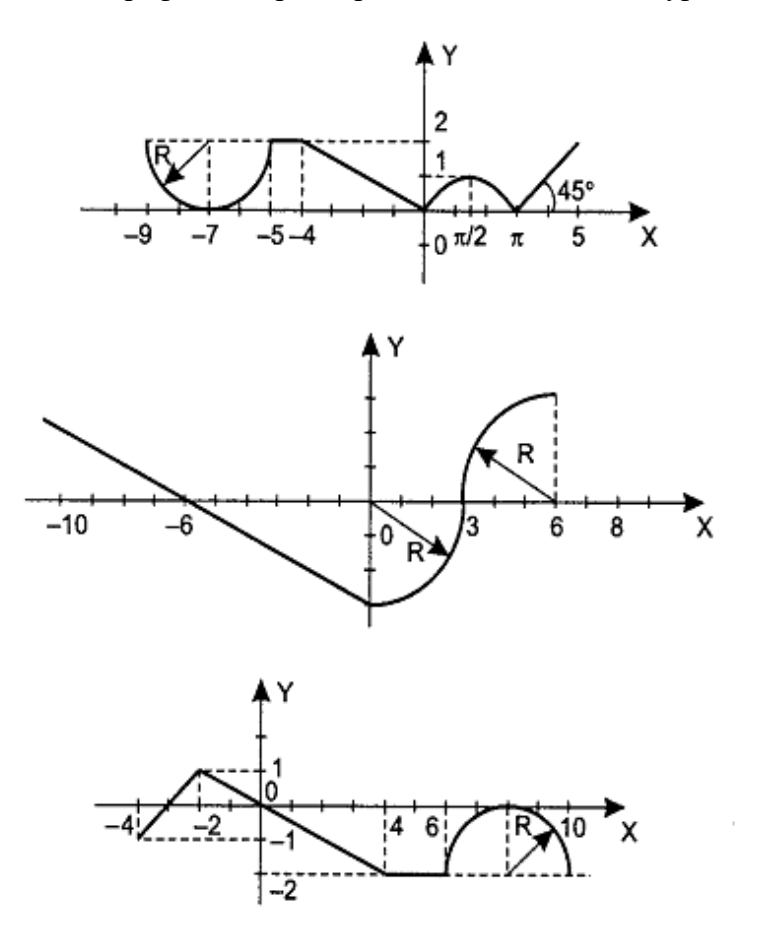

**Лабораторная работа № 2. Программирование циклов**

Вычислить и вывести на экран в виде таблицы значения функции, заданной графически (см. Лабораторную работу № 1), на интервале от *x*нач до *x*кон с шагом *dx*. Интервал и шаг задать таким образом, чтобы проверить все ветви программы. Таблицу снабдить заголовком и шапкой.

# **Лабораторная работа № 3. Массивы**

Дан двумерный массив размерности NxM. Согласно вариантам выполнить следующие операции над массивом.

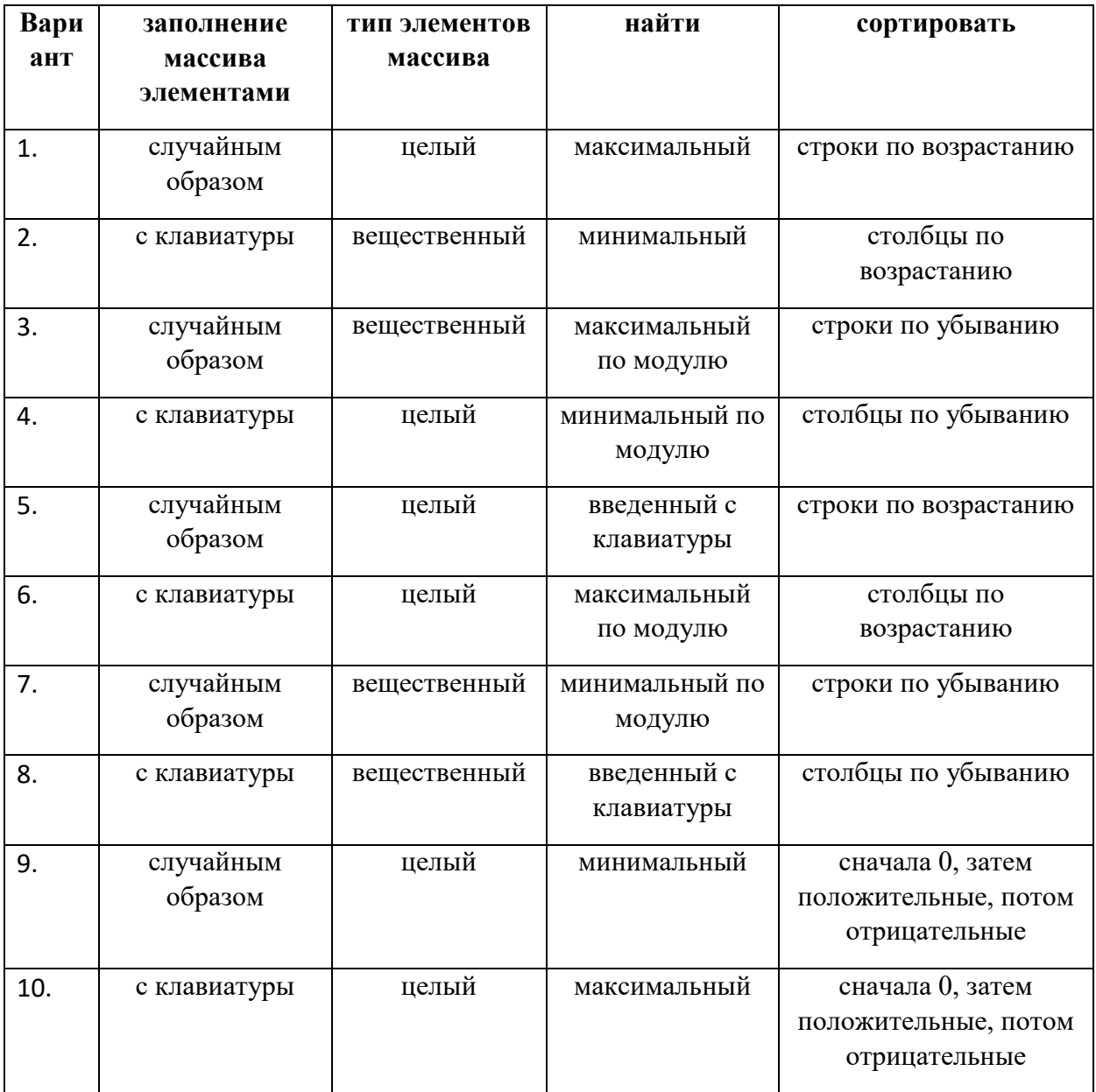

# **Лабораторная работа № 4 Символы и строки.**

**Вариант 1.** 

- 1. Дана строка текста, в которой слова разделены пробелами. Исключить из строки все слова с нечетными номерами, оставшийся текст вывести на экран.
- 2. Определить, сколько раз в строке встречается заданное слово.

# Вариант 2.

- 1. Строка содержит одно слово. Проверить, будет ли оно читаться одинаково справа налево и слева направо (т.е. является ли оно палиндромом).
- 2. Дана строка текста, в которой слова разделены пробелами. Вывести все слова строки в порядке возрастания их длин.

# Вариант 3.

- 1. Дана строка. Определить, сколько в ней символов \*, ;, :.
- 2. Дана строка, заканчивающаяся точкой. Подсчитать, сколько слов в строке.

# Вариант 4.

- 1. Дана строка текста, в которой слова разделены пробелами. Определите количество слов в строке и выведите на экран каждое четное слово.
- 2. Дана строка. Подсчитать, сколько в ней букв r, k, t.

# Перечень вопросов к устному опросу №2

- 1. Какова роль условного оператора при написании программы?
- 2. Можно ли изменить оператор множественного выбора каким-либо другим оператором?
- 3. В чем отличие оператора множественного выбора от условного оператора?
- 4. Какова роль циклов при создании программы?
- 5. Что такое операторные скобки?
- 6. Как записать цикл-счетчик, чтобы счетчик увеличивался на 1?
- 7. Как записать цикл-счетчик, чтобы счетчик уменьшался на 1?
- 8. В чем отличие цикла с предусловием от цикла с постусловием?
- 9. В каком из циклов нет необходимости использования операторных скобок?
- 10. Использование and и ог при записи условий.
- 11. Как описать одномерный массив?
- 12. Как описать двумерный массив?
- 13. Как описать константу?
- 14. Как описать строку, состоящую из известного количества символов?
- 15. Какие типы данных можно описать в разделе описания type?
- 16. Что такое record?
- 17. Как происходит обращение к элементам типа record?
- 18. В чем отличие текстовых и типизированных файлов?

# Тестовые залания №1

1. Вещественная переменная в Pascal может быть описана следующим образом:

- a) a:integer
- b) a:double
- c)  $a=5$ : integer
- $d)$  a:char

2. Фрагмент кода программы, представленной ниже, относится к объявлению:

var a: array[1..10] of integer;

- а) целочисленной переменной
- b) вещественной переменной
- с) целочисленному массиву
- d) вещественному массиву

3. Фрагмент программы, представленной ниже, выполняет следующее действие:

for i:= $0$  to 9 do

# if  $(a[i] > 0)$  then s:=s+a[i];

- а) сумма отрицательных элементов массива
- b) сумма положительных элементов массива
- с) произведение положительных элементов массива
- d) операция присвоения переменной s положительного элемента массива
- 4. Тип boolean относится к:
	- а. целому тип
	- **b.** символьному тип
	- с. логическому тип
	- d. строковому тип

5. В операторе саѕе для случая «во всех остальных случаях» используется

- a. case n
- b. endl
- $c$  default

d. else

6. Оператор с предусловием

- a. if/else
- b. do/while
- c. repeat / until
- $d.$  for

7. Оператор с постусловием

- a. repeat / until
- b. for
- c. if/else
- $d.$  do/while

8. Для проверки условия равенства в Pascal используется:

- a.  $\langle \rangle$
- $h_{-}$
- $c. :=$
- $d. \equiv$

9. Оператор break выполняет функцию:

- а. окончание работы оператора switch
- b. обход фрагмента кода для выполнения следующей итерации цикла
- с. окончание работы оператора switch и досрочное завершение цикла
- d. досрочное завершение цикла

10. Оператор continue выполняет функцию:

- а. пропуск следующей строки в теле цикла
- **b.** досрочное завершение цикла
- с. обход фрагмента кода для выполнения следующей итерации цикла
- d. проверка условия внутри цикла

# Задания для контрольной работы №3

# Вариант 1

Создать запись с именем Volonter, содержащую следующие поля:

- ФИО;
- день рождения;
- пол;
- заслуги;

Написать программу, выполняющую следующие действия:

1) Производить ввод с клавиатуры данных в массив, состоящий из N структур типа Volonter;

2) Упорядочить введенные данные по дню рождения;

3) Поиск по одному из полей; Если данных нет, то вывести сообщение об этом и попросить произвести ввод;

4) Выход из программы.

+ организовать программу с выводом меню на экран

+ описать вложенную запись (добрые дела: номер, дата, описание).

# **Вариант 2**

Создать запись с именем Starosta, содержащую следующие поля:

- ФИО;
- № группы;
- заслуги;

Написать программу, выполняющую следующие действия:

1) Производить ввод с клавиатуры данных в массив, состоящий из N структур типа Starosta;

2) Упорядочить введенные данные по № группы;

3) Поиск по одному из полей. Если данных нет, то вывести сообщение об этом и попросить произвести ввод;

4) Выход из программы.

+ организовать программу с выводом меню на экран;

+ описать вложенную запись (информация о группе: кол-во человек, средний бал, название специальности).

# **Вариант 3**

Создать запись с именем Pioner, содержащую следующие поля:

• ФИО;

- день рождения;
- дата вступления в пионеры;
- заслуги;

Написать программу, выполняющую следующие действия:

1) Производить ввод с клавиатуры данных в массив, состоящий из N структур типа Pioner (процедура);

2) Упорядочить введенные данные по дате вступления в пионеры;

3) Поиск по одному из полей. Если данных нет, то вывести сообщение об этом и попросить произвести ввод;

4) Выход из программы.

+ Организовать программу с выводом меню на экран

+ Описать вложенную запись (добрые дела: номер, дата, описание).

## **Вариант 4**

Создать запись с именем Pekar, содержащую следующие поля:

- $\cdot$  ФИО:
- день рождения;
- пол;
- квалификация;
- стаж работы;

Написать программу, выполняющую следующие действия:

1) Производить ввод с клавиатуры данных в массив, состоящий из N структур типа Pekar (процедура);

2) Упорядочить введенные данные по стажу работы;

3) Поиск по одному из полей. Если данных нет, то вывести сообщение об этом и попросить произвести ввод;

4) Выход из программы.

+ Организовать программу с выводом меню на экран;

+ Описать вложенную запись (виды хлеба и пирожных, которые умеет печь пекарь).

Описание методики оценивания:

# **Лабораторные задания №2**

# **Лабораторная работа № 1.**

## **Вариант 1.**

Найти значение функции для введенного значения x.

$$
y = \begin{cases} x^3 + 2x^2 - \frac{x}{4}, & x > 0 \\ \frac{e^x}{2^{x-1}}, & x = 0 \\ \sin(x) - \cos(x), & x < 0 \end{cases}
$$

## **Вариант 2.**

Найти значение функции для введенного значения x.

$$
y = \begin{cases} x^{6} + e^{x} - \ln(x), & x > 0 \\ \frac{1 + 4^{x-3}}{3}, & x = 0 \\ \frac{1}{5}tg(x) - \frac{1}{7}ctg(x), & x < 0 \end{cases}
$$

## **Вариант 3.**

Найти значение функции для введенного значения x.

$$
y = \begin{cases} \frac{1}{3}e^{3x} + 2^{x+1}x^2 - 5, & x > 0\\ \frac{\sin(x) - \cos(x)}{10}, & x = 0\\ ctg(2x), & x < 0 \end{cases}
$$

## **Вариант 4.**

Найти значение функции для введенного значения x.

$$
y = \begin{cases} \frac{1}{3}2^{x} - e^{x}x^{2} - 1, & x > 0 \\ \frac{tg(2x) - \cos(3x)}{10}, & x = 0 \\ \cos(\left|\sin x\right|), & x < 0 \end{cases}
$$

**Лабораторная работа № 2. Циклы**

Написать программу, которая определяет, попадает ли точка с заданными координатами в область, закрашенную из рисунка серым цветом. Результат работы программы вывести в виде текстового сообщения. Параметр *R*вводится с клавиатуры.

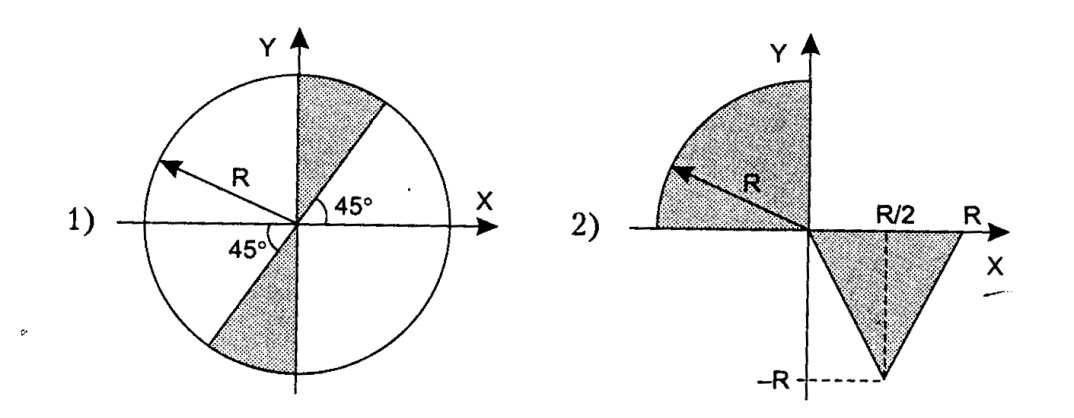

# **Лабораторная работа № 3 Массивы**

Дан двумерный массив размерности NxM. Согласно вариантам выполнить следующие операции над массивом.

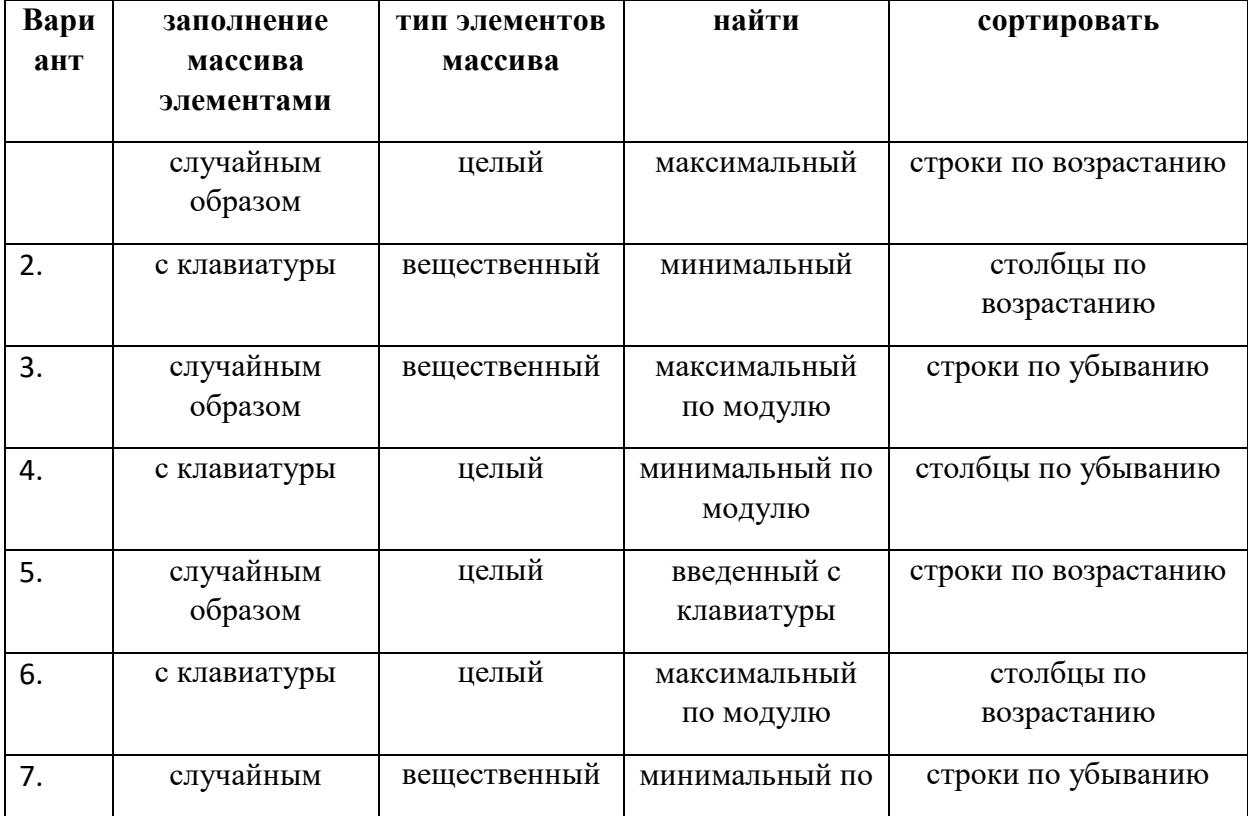

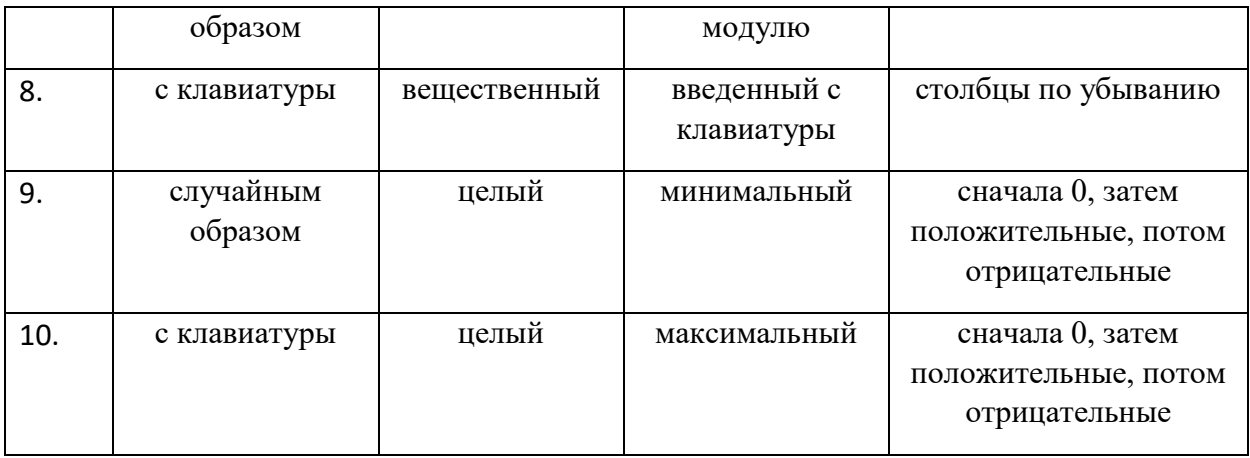

# Лабораторная работа № 4 Символы и строки.

# Вариант 1.

- 3. Дана строка текста, в которой слова разделены пробелами. Исключить из строки все слова с нечетными номерами, оставшийся текст вывести на экран.
- 4. Определить, сколько раз в строке встречается заданное слово.

## Вариант 2.

- 3. Строка содержит одно слово. Проверить, будет ли оно читаться одинаково справа налево и слева направо (т.е. является ли оно палиндромом).
- 4. Дана строка текста, в которой слова разделены пробелами. Вывести все слова строки в порядке возрастания их длин.

#### Вариант 3.

- 3. Дана строка. Определить, сколько в ней символов \*, ;, :.
- 4. Дана строка, заканчивающаяся точкой. Подсчитать, сколько слов в строке.

#### Вариант 4.

- 3. Дана строка текста, в которой слова разделены пробелами. Определите количество слов в строке и выведите на экран каждое четное слово.
- 4. Дана строка. Подсчитать, сколько в ней букв r, k, t.

#### Перечень вопросов к устному опросу №3

- $\overline{1}$ . Что такое класс? Для каких целей он используется?
- $2.$ Что такое объект? В какой части программы он описывается?
- Что такое конструктор?  $3.$
- $\overline{4}$ . Что такое деструктор?
- $5.$ Как описывается конструктор с параметрами по умолчанию?
- Можно ли описать сразу 2 конструктора? 6.
- Что такое дружественная функция?  $7.$
- 8. Как осуществляется наследование в классах?
- $\mathbf{q}$ Что описывается с использованием ключевого слова virtual?
- В чем заключается роль указателя this? 10.
- $11.$ Можно ли произвести перегрузку метода класса?

# Тестовые залания №2

1. Переменная, передающаяся в функцию, не будет изменяться в случае:

- a. int sum $1(int)$ ;
- b. int sum2(int  $\&$ );
- c. int sum3(int  $*$ );
- d. все варианты верны

# 2. Прототип функции описан в случае:

- a. int sum 1 (int x)  $\{x=x+1$  return x;  $\}$
- b. int sum $2$  (int):
- c. int sum3 (int  $*x$ );
- d. нет верного варианта

3. Выберите вариант ответа, который соответствует оператору с предусловием

- a. if () / else
- b.  $do/while()$
- c. while  $()$
- d. for $(i; j)$

4. Объявление и инициализация строки в C++ осуществляется в виде:

- a. char string  $[10]$ ;
- b. char string  $[10]$  = "abcdefghf";
- c. char string  $[10] = \{a', b', c', d', e', f', g', h', f', \langle 0' \}$ ;
- d. все варианты верны
- 5. Функция возведения в степень а<sup>b</sup>:
	- a.  $ln(a)*b$
	- b. power $(a,b)$
	- c.  $pow(a,b)$

d.  $exp(a^*b)$ 

6. Операция присвоения в С++:

- $a. \equiv$  $h_{-}$  =  $c. :=$  $A =$
- 7. Представленный ниже фрагмент программы выполняет следующие действия:

 $if (a[i]<0) nI++$ else if  $(a[i]>0) n2++$ else  $n3++$ :

- а. в массиве вычисляется количество отрицательных и положительных элементов
- b. в массиве вычисляется количество отрицательных, положительных и нулевых элементов
- с. код программы неверный, компилятор будет выдавать ошибку
- d. в массиве вычисляется суммарное количество всех элементов
- 8. Результат выполнения фрагмента программы:

for (int i=0;i<10;i++) for (int  $j=0; j<10; j++$ ) if  $(mas[i][j]\frac{9}{62}=-0)$  k++;

- а. количество четных элементов в массиве
- b. количество нечетных элементов в массиве
- с. количество элементов на четных позициях в массиве
- d. количество элементов на нечетных позициях в массиве
- 9. Часть кода программы означает:

## struct point \*pp

- а. описание структуры
- b. описание указателя на целочисленную переменную
- с. описание указателя на структуру
- d. выделение памяти под структуру
- 10. Найдите ошибки в фрагменте кода:

int mas[ $10$ ];

for (int i=1;i  $\leq$  = 10;i++)  ${mag[i]=rand\%}}(10;$  $s+=mas[i]$  $\overline{1}$ 

- а. пропущена;
- b. нельзя в одном цикле присваивать массиву значения и работать с ним
- с. индексация элементов начинается с 1, а не с 0
- d. для одномерного массива нельзя использовать функцию rand
- 11. Тип структура объединяет:
	- а. массивы
	- b. целочисленные и вещественные типы данных
	- с. любые типы данных
	- d. любые типы данных за исключением массивов

12. Доступ к полю структуры осуществляется:

- а. <имя структуры>.<имя поля>
- b. <имя поля>.<имя структуры>
- с. <имя структуры>::<имя поля>
- d. <имя структуры>:<имя поля>
- 13. Фрагмент программы осуществляет:

```
ofstream f:
f.open("D:\'\| 1.txt", ios::out);
for (i=0; i<n; i++){\text{cout}<<"a=";
    cin \gg af \ll \lll \lll"\lt";}
f.close():
```
- а. запись произвольного количества чисел в файл
- b. считывание произвольного количества чисел из файла
- с. запись n чисел в файл
- d. считывание n чисел из файла
- 14. Часть кода программы означает, что:

for (int i=0; i<n; i++)  $\{...\}$ 

- а. цикл будет выполнять неограниченное число итераций
- **b.** цикл будет выполнять n итераций
- c. цикл не выполнит ни одной итерации
- d. цикл описан некорректно
- 15. Операторные скобки в C++:
	- a. ( )
	- b. { }
	- c. begin end
	- d.  $\cdots$

## **Лабораторные работы №3**

# **Вариант 1**

Создать класс с именем Volonter, содержащий следующие поля:

- ФИО;
- день рождения;
- пол;
- заслуги;

Написать программу, выполняющую следующие действия:

- 1) ввод элементов класса;
- 2) вывод элементов класса;
- 3) поиск по произвольному полю класса;
- 4) сортировка элементов по произвольному полю.

# **Вариант 2**

Создать класс с именем Starosta, содержащий следующие поля:

- ФИО;
- № группы;
- заслуги;

Написать программу, выполняющую следующие действия:

- 1) ввод элементов класса;
- 2) вывод элементов класса;
- 3) поиск по произвольному полю класса;
- 4) сортировка элементов по произвольному полю.

# **Вариант 3**

Создать класс с именем Pioner, содержащий следующие поля:

- ФИО;
- день рождения;
- дата вступления в пионеры;
- заслуги;

Написать программу, выполняющую следующие действия:

- 1) ввод элементов класса;
- 2) вывод элементов класса;
- 3) поиск по произвольному полю класса;
- 4) сортировка элементов по произвольному полю.

# **Вариант 4**

Создать класс с именем Pekar, содержащий следующие поля:

- $\cdot$  ФИО:
- день рождения;
- пол;
- квалификация;
- стаж работы;

Написать программу, выполняющую следующие действия:

- 1) ввод элементов класса;
- 2) вывод элементов класса;
- 3) поиск по произвольному полю класса;
- 4) сортировка элементов по произвольному полю.

# **Задания для контрольной работы №3**

# **Контрольная работа**

# **Вариант 1**

Написать программу с описанием класса «Student». Класс должен содержать следующие поля: фамилия, имя, отчество, пол, день, месяц и год рождения, год поступления на учебу. Класс должен содержать следующие методы: методы ввода и вывода данных о студенте, метод вычисления года окончания обучения. Предусмотреть конструктор. В основной программе продемонстрировать работу класса.

# **Вариант 2**

Написать программу с описанием класса «Pokupatel». Класс должен содержать следующие поля: фамилия, имя, отчество, день, месяц и год рождения, общая сумма покупок. Класс должен содержать следующие методы: методы ввода и вывода данных о покупателе,

метод вычисления скидки для покупателя, которая зависит от общей суммы покупок. Предусмотреть конструктор. В основной программе продемонстрировать работу класса.

# **Вариант 3**

Написать программу с описанием класса «Samolet». Класс должен содержать следующие поля: инвентарный номер, марку, месяц и год выпуска, рекомендуемый срок эксплуатации. Класс должен содержать следующие методы: методы ввода и вывода данных о самолете, метод вычисления даты окончания срока эклуатации. Предусмотреть конструктор. В основной программе продемонстрировать работу класса.

## **Вариант 4**

Написать программу с описанием класса «Rabotnik». Класс должен содержать следующие поля: фамилия, имя, отчество, день, месяц и год рождения, год поступления на работу, количество лет (на сколько был заключен договор о приеме на работу). Класс должен содержать следующие методы: методы ввода и вывода данных о работнике, метод вычисления даты окончания договора. Предусмотреть конструктор. В основной программе продемонстрировать работу класса.

# **ТЕСТОВЫЕ ЗАДАНИЯ №3**

#### 1.\* *Выбрать один вариант ответа*

Набор символов, используемых в языке программирования:

- а) алфавит
- б) зарезервированные символы
- в) лексемы
- г) таблица соответствия

#### 2.\* *Выбрать правильные варианты ответа*

Алфавит C++ включает:

- а) латинские буквы от a до z (строчные и заглавные)
- б) русские буквы от а до я (строчные и заглавные)
- в) знаки арифметических действий (сложение, вычитание, умножение, деление)
- г) цифры от 0 до 9

#### 3.\* Выбрать правильные варианты ответа

Переменные, используемые в программе:

- а) могут быть объявлены без указания их типа (тип должен быть указан позднее)
- б) могут быть объявлены в любой части программы по мере необходимости
- в) могут содержать в себе знак подчеркивания « »
- г) могут содержать в себе символ «пробел»
- 4.\* Выбрать правильные варианты ответа

Зарезервированные слова:

- а) должны быть объявлены в разделе описания
- б) не могут использоваться в качестве идентификаторов имен переменных
- в) могут использоваться в качестве идентификаторов имен переменных
- г) в окне редактора С++ выделяются цветом
- 5.\* Выбрать правильный вариант ответа

Для доступа к глобальной переменной из блока, внутри которого описана локальная переменная, имя которой совпалает с глобальной переменной, используется операция:

- а) тернарная операция «?:»
- б) операция разрешения области действия «::»

в) в одной программе не может быть локальной и глобальной переменных с одинаковыми именами

г) доступ к глобальной переменной в таком случае нельзя осуществить

## 6.\* Выбрать правильные варианты ответа

Какие фрагменты кода программы не содержат ошибок:

- a) int  $a=10$ ;
- 6) float  $a=b=c=10$ ;
- $\alpha$ ) int a,b,c;
	- $a=b=c=12$ :
- $r)$  char s[20];

#### 7.\* Выбрать правильные варианты ответа

Укажите правильные (допустимые) имена переменных:

a) F\_Name

- б) 45a
- в) Count2
- г) void

## 8.\* *Выбрать правильные варианты ответа*

Укажите правильные (допустимые) имена переменных:

- а) Code\_1
- б) Сумма
- в) 123
- г) Sum

# 9.\*\*\* *Выбрать правильный вариант ответа*

Какой объем памяти требуется при работе с переменной для типа, описанного ниже:

struct Work

{ char st1[15]; char: st2[15]; int  $a$ ; };

- а) 34 байт
- б) 5 байт
- в) 32 байта
- г) объем требуемой памяти для этого случая заранее определить нельзя

# 10.\*\* *Выбрать правильный вариант ответа*

Какой объем памяти требуется при работе с переменной для типа, описанного ниже:

short int a[25];

- а) 25 байт
- б) 2 байта
- в) 50 байт

г) объем требуемой памяти для этого случая заранее определить нельзя

## 11.\* *Выбрать правильный вариант ответа*

Укажите высказывание, в котором содержится ошибка:

- а) переменная типа short int занимает в памяти 2 байта
- б) значение 3.15 можно записать в переменную типа float
- в) в одной программе не может быть описано двух переменных с одинаковыми именами
- г) в C++ в именах переменных строчные и заглавные буквы различаются

## 12.\* Выбрать правильный вариант ответа

Какой объем памяти требуется при работе с переменной для типа, описанного ниже:

char A $[10][2]$ ;

- а) 22 байт
- б) 10 байт
- в) 20 байт
- г) объем требуемой памяти для этого случая заранее определить нельзя

## 13.\*\* Выбрать правильный вариант ответа

Что произойдет после выполнения следующей строки кода программы:

 $\text{cout}<<(\text{int})'a';$ 

- а) будет выдано сообщение об ошибке
- б) будет выдано число, соответствующее коду символа «а»
- в) будет отображен сам символ «а»
- г) данная строка кода программы будет проигнорирована

#### 14.\*\* Выбрать правильный вариант ответа

Что выведет на экран следующий фрагмент кода программы:

```
int a=5;
```

```
void main() { int a=10, c;
```

```
c=a+90;
```

```
a=c+::a;
```

```
\text{cout} \ll \text{a};
```
- a)  $105$ ;
- $6) 5;$
- $B) 200;$

г) сообщение об ошибке

## 15.\*\* Выбрать правильный вариант ответа

Что выведет на экран следующий фрагмент кода программы:

```
int a=5:
void main() { int a=10, c=20;
                  {int a;
                   a=3*c: }
                 \text{cout} \ll \text{a};
```
a)  $60$ ;

 $6)$  10;

 $B)$  5:

г) сообщение об ошибке

16.\*\* Выбрать правильный вариант ответа

Что выведет на экран следующий фрагмент кода программы:

```
int a=5:
void main() { int a=10, c=20;
                 {int a;
                  a=3*c;}
                 \text{cout} \ll \text{ca};
```
a)  $5$ ;

 $6)$  10;

 $B)$  60;

г) сообщение об ошибке

(Правильный ответ: а))

# 17.\* Задание на упорядочение

Расположите типы данных в порядке возрастания объема памяти, необходимой для хранения одной переменной указанного типа:

 $1: char$ 

2: short int

 $3:$  float

4: double

## 18.\*\* Задание на упорядочение

Расположите в порядке возрастания значений переменных А, В, С, D строки кода программы, если начальные значения переменных равны 25:

- 1: A-=20;
- $2: B++:$
- $3: C+=10$
- 4:  $D^* = 2$ ;

## 19.\* Задание на соответствие

Соответствие между способами объявления и типами переменных:

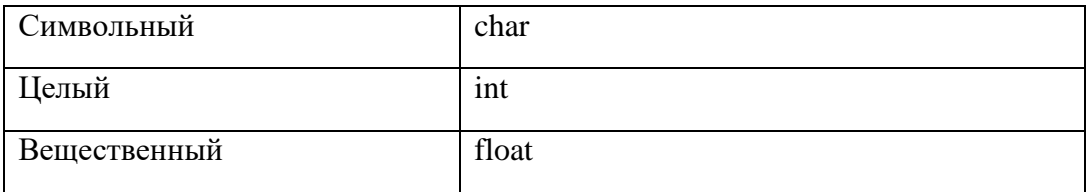

#### 20.\* Задание на соответствие

Определить, к какому типу относится переменная (или константа):

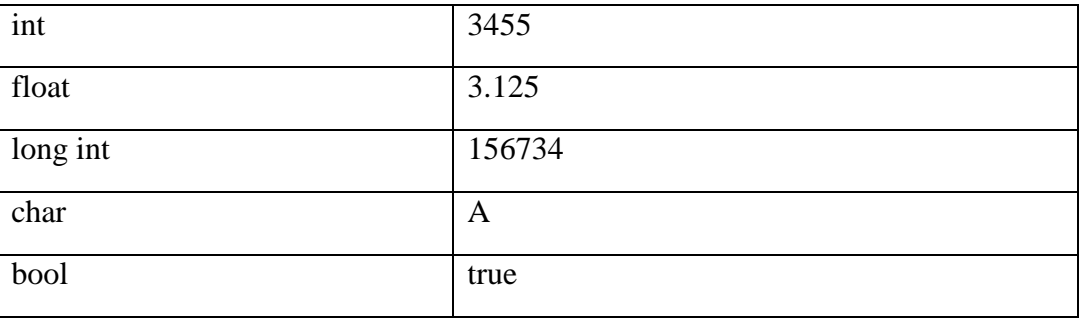

# 21.\*\* Задание на соответствие

Определить, к какому типу относится переменная (или константа):

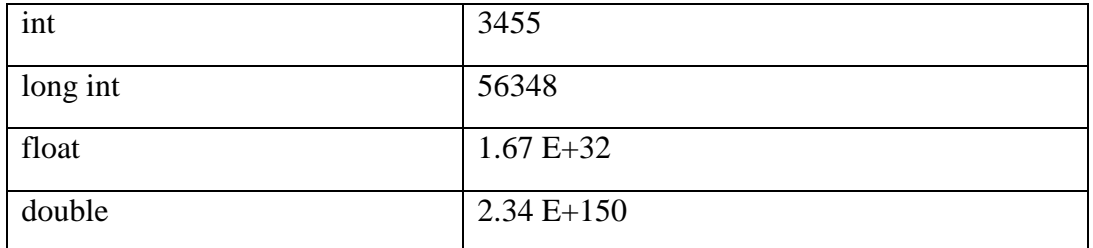

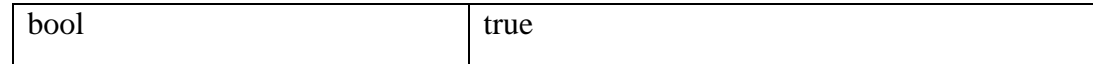

22.\* Задание на соответствие

Привести в соответствие описания и зарезервированные слова:

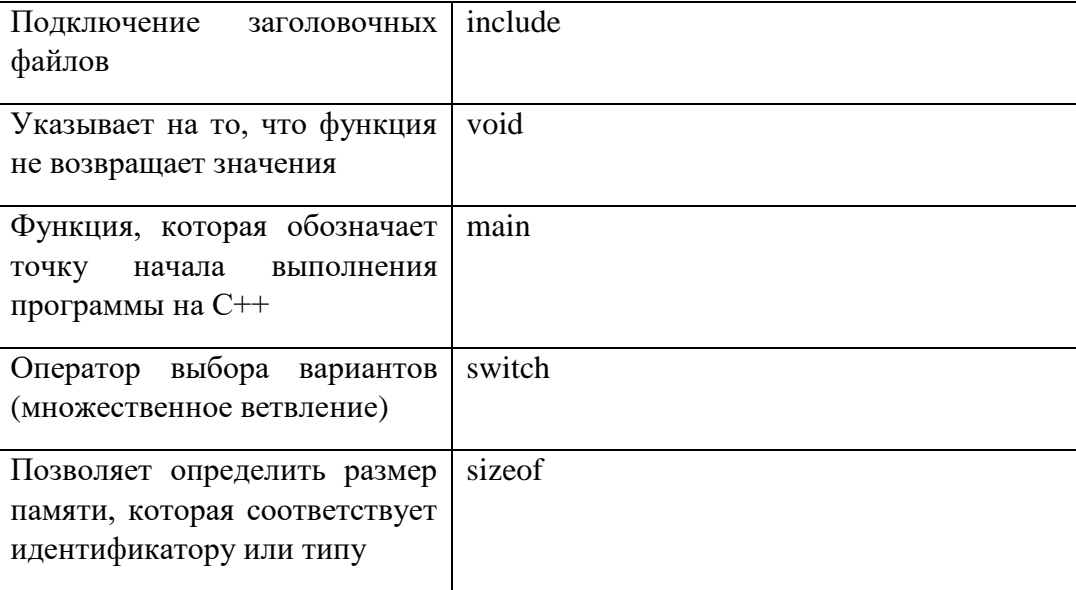

23.\* Выбрать правильные варианты ответа

Какие из приведенных ниже операций отношения можно использовать в C++:

\n
$$
\text{a} < \langle < =, \rangle, \rangle =
$$
\n

\n\n $\text{b} = \langle < =, \rangle$ \n

\n\n $\text{c} = \langle < =, \rangle$ \n

\n\n $\text{d} = \langle < =, \rangle$ \n

\n\n $\text{e} > = \langle < =, \rangle$ \n

\n\n $\text{f} > = \langle < =, \rangle$ \n

\n\n $\text{g} > = \langle < =, \rangle$ \n

\n\n $\text{h} > = \langle < =, \rangle$ \n

\n\n $\text{g} > = \langle < =, \rangle$ \n

\n\n $\text{h} > = \langle < =, \rangle$ \n

\n\n $\text{h} > = \langle < =, \rangle$ \n

\n\n $\text{h} > = \langle < =, \rangle$ \n

\n\n $\text{h} > = \langle < =, \rangle$ \n

\n\n $\text{h} > = \langle < =, \rangle$ \n

\n\n $\text{h} > = \langle < =, \rangle$ \n

\n\n $\text{h} > = \langle < =, \rangle$ \n

\n\n $\text{h} > = \langle < =, \rangle$ \n

\n\n $\text{h} > = \langle < =, \rangle$ \n

\n\n $\text{h} > = \langle < =, \rangle$ \n

\n\n $\text{h} > = \langle < =, \rangle$ \n

\n\n $\text{h} > = \langle < =, \rangle$ \n

\n\n $\text{h} > = \langle < =, \rangle$ \n

\n\n $\text{h} > = \langle < =, \rangle$ \n

\n\n $\text{h} > = \langle < =, \rangle$ \n

\n\n $\text{h} > = \langle < =, \rangle$ \n

## 24.\* Выбрать один вариант ответа

 $a)$  3

 $6)0$ 

 $B)$  5

 $r$ ) 4

Чему будет равно значение переменной «а» после выполнения фрагмента кода программы:

# int  $a, b, c$ ; void main()  ${a=3; b=10; c=15;}$ if (c % b > 4)  $a = (b+c)$  % 5; }

25.\*\*\* Выбрать один вариант ответа

Чему будет равно значение переменной «а» после выполнения фрагмента кода программы:

```
int a, b, c;
        void main()
          b = 10; c = 15;
            a = b + c % 4;
            if ((a < c) & & (a \% c > b + 2)) a = b*c; else a = b;
          if (a>c) a =c-b; else a=3; }
a) 106)150B) 3
\Gamma) 5
```
26.\*\* Выбрать один вариант ответа

Каков результат работы следующей программы:

int a, b; unsigned char c; void main()  ${a = 10; b = 5;$ if ((a<br/>b) &&(c>0)) c =10; else c =a\*b;  $c^* = a$  $\text{cout} \ll c$ ; }

a)  $500$ 

б) сообщение об ошибке (диапазон типа unsigned char меньше диапазона типа int)

 $_{B}$ ) 244

г) сообщение об ошибке, так как значение переменной «с» не задано

27.\*\* Выбрать один вариант ответа

Каков результат работы следующей программы:

int a = 10, b = 5;

unsigned char c;

void main() { if ((a<br/>b)  $\|$  (c= =0)) c =10; else c =a\*b;  $c^* = a$ :  $\text{cout} \ll c$ ; }

a)  $100$ 

б) сообщение об ошибке (диапазон типа unsigned char меньше диапазона типа int)

 $B) 244$ 

г) сообщение об ошибке, так как значение переменной «с» не задано

## 28.\* Выбрать правильные варианты ответа

Каков результат работы следующей программы, в зависимости от введенного значения переменной «а»:

> int a,  $b = 10$ ; void main() { $\operatorname{cin} >> a$ ; if (a>b) cout << a; else cout <<  $(2^*b)$ ; }

а) 20 (если для «а» введено значение 10)

б) 11 (если для «а» введено значение 11)

в) 10 (если для «а» введено значение 10)

г) 20 (если для «а» введено значение 30)

### 29.\* Выбрать один вариант ответа

Каков результат работы фрагмента программы (переменная «а» типа int):

 $a = 2$ : switch (a)  $\{ \text{ case } 1: \text{out} \ll \text{"Привer!"; break};$ case 2: cout  $<<$  " $\pi$ oka!"; break; case 5: cout << "Как дела?"; }

а) Как дела?

б) Привет!

в) Пока!

г) Привет! Пока! Как дела?

30.\* Выбрать один вариант ответа

Чему будет равно значение переменной «а» типа int после выполнения фрагмента программы:

 $a = 200$ ;  $b = 55$ : if (a>b) a =35; else a =117; a)  $200$  $6)35$  $B)$  117  $\Gamma$ ) 55

#### 31.\* Выбрать один вариант ответа

Каков результат работы фрагмента программы (переменная «а» типа int):

 $a = 2$ :

$$
a \triangleright 2\ ?\ cut << \ulcorner \text{A}a\urcorner: \text{out} << \ulcorner \text{Her}\urcorner;
$$

a)  $\text{Ia}$ 

 $6$ ) Her

в) в приведенном коде содержатся ошибки

г) нет правильного ответа

# 32.\*\* Задание на упорядочение

В каком порядке следует записать строки кода программы, чтобы результатом ее работы было значение, равное «-1» (переменные «а» и «b» типа int)?

1:  $b = 0$ : 2:  $a = ++b$ :  $3: b = 10;$ 4: if  $(a>b) b = a$ ; else  $b = -a$ ; 5: cout  $<< b$ ;

#### 33.\* Задание на упорядочение

В каком порядке следует записать строки кода программы, чтобы результатом ее работы было «Да»?

1: 
$$
a = 3
$$
;  $b = 5$ ;

2: if  $(b>a) b = a$ ;

## 3: if  $(b = = a)$  cout<<" $\text{Ia}$ "; else cout<<"Her";

## 34.\* Задание на соответствие

Установите соответствие для логических элементов:

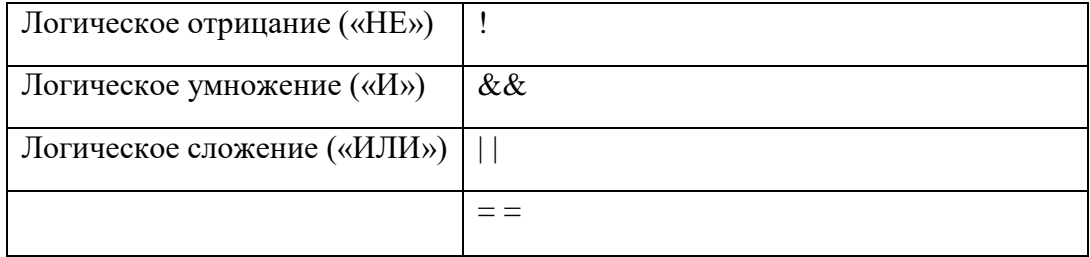

## 35.\* Задание на соответствие

Установите соответствие для операций отношения:

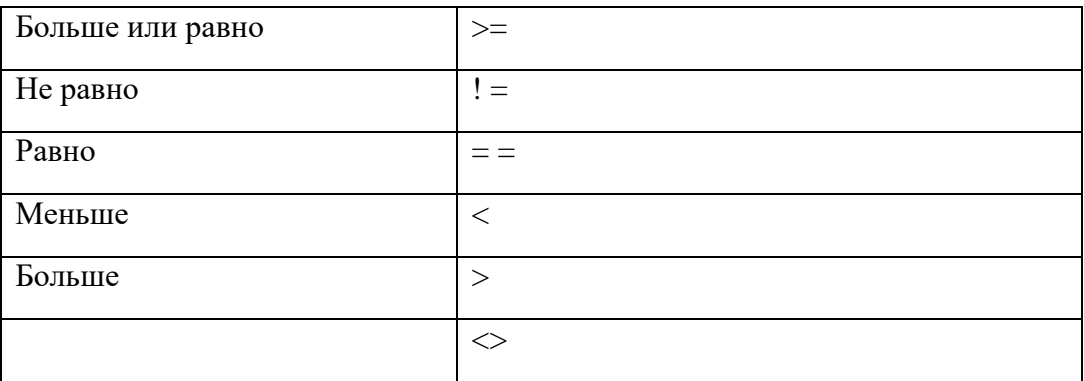

## 36.\* Выбрать один вариант ответа

В чем заключается основное отличие циклов while и do...while?:

- а) никаких отличий нет
- б) тело цикла do...while в любом случае выполнится хотя бы один раз
- в) тело цикла while в любом случае выполнится хотя бы один раз
- г) цикл while имеет ограниченное применение

# 37.\* Выбрать правильные варианты ответа

Из следующих утверждений выберите верные:

- а) переменная, используемая в цикле for, должна быть целого типа
- б) переменная, используемая в цикле for, может быть типа float
- в) переменная, используемая в цикле while, может быть вещественного типа

## г) тело цикла for в любом случае выполнится хотя бы один раз

#### 38.\* *Выбрать один вариант ответа*

Алгоритм, в котором команда или серия команд повторяется, называется:

- а) линейным
- б) разветвляющимся
- в) циклическим
- г) замкнутым
- 39.\* *Выбрать один вариант ответа*

Когда закончится выполнение фрагмента кода программы:

while (getch( $)$ !=27);

а) никогда

- б) после того, как будет нажата любая клавиша на клавиатуре
- в) сразу же, так как тело цикла пустое
- г) после того, как пользователь нажмет клавишу «Esc»

#### 40.\* *Выбрать один вариант ответа*

Циклом с «постусловием» в C++ является цикл:

- а) while
- б) for
- в) do…while
- г) такого цикла в C++ нет

# 41.\* *Выбрать один вариант ответа*

Циклом с «предусловием» в C++ является цикл:

- а) while
- б) for
- в) do…while
- г) такого цикла в C++ нет
- 42.\* *Выбрать один вариант ответа*

Циклом с «параметром» в C++ является цикл:

- а) while
- б) for
- в) do…while
- г) такого цикла в C++ нет

Извлечь корень квадратный из числа «х» можно следующим образом (x>0):

a)  $sqr(x);$ 

- $\delta$ ) fabs(x);
- $\mathbf{B}$ ) sqrt $(\mathbf{x})$ ;
- $r) exp(log(x)/2);$

44.\*\* Выбрать правильные варианты ответа

Возвести число «х» в квадрат можно следующим образом (x>0):

- a) sqr $(x)$ ;
- $\delta$ ) (int) x;
- $B)$  sqrt $(x)$ ;
- $r) exp(2 * log(x));$

45.\* Выбрать один вариант ответа

Для завершения выполнения цикла досрочно используется оператор:

- a) halt
- 6) continue
- B) break
- г) завершить цикл досрочно нельзя

46.\*\* Выбрать один вариант ответа

Каков результат работы фрагмента программы (переменная «а» типа int):

 $a = 20$ : for (int i =1;  $i \le 10$ ;  $i++$ ) { $a = 3$ ; if  $(i>7)$  continue;  $a + = 2;$  $\cot \ll a$ ;  $a)$  4  $6)10$  $B)$  2  $\Gamma$ ) 6

47.\*\* Выбрать один вариант ответа

Каков результат работы фрагмента программы (переменная «а» типа int):

 $a = 20$ ; for (int i =1; i <= 10; i ++) {  $a = 3$ ; if  $(i>8)$  break;  $a + = 2;$  $\text{cut} \ll a$ ;  $B)$  10

 $r$ ) 6

 $a)$  4

 $6)9$ 

48.\* Выбрать один вариант ответа

Каков результат работы фрагмента программы (переменная «а» типа int):

 $a=0$ ; for (int i =1; i <= 5; a + = i + +);  $\text{cout} \ll a$ ;

- $a)$  1
- $6)10$
- $B)$  5
- $r)$  15

49.\*\* Выбрать правильные варианты ответа

В каких случаях значение переменной «а» типа int примет значение, большее 20:

50.\*\* Выбрать один вариант ответа

Каков результат работы фрагмента программы:

for (float i =0; i <= 1.01; cout <<<<<<<<<<<<<</>eadl, i+=0.1);

- а) фрагмент кода содержит ошибку, т.к. переменная і описана как вещественная
- б) так использовать цикл с параметром нельзя
- в) будут выведены числа от 0 до 1 с шагом 0.1
- г) нет правильного ответа

<span id="page-39-0"></span>Список вопросов для зачета №1.

- 1. Константы: целая, символьная, вещественная, строковая.
- 2. Модификатор const.
- 3. Типы данных. Стандартные типы.
- 4. Модификаторы signed, unsigned, short, long.
- 5. Тип enum. Тип void.
- 6. Переименование типов (typedef).
- 7. Структура программы.
- 8. Комментарии.
- 9. Заголовочные файлы.
- 10. Вывод/Ввод данных.
- 11. Форматированный вывод данных на экран.
- 12. Идентификаторы. Переменные.
- 13. Локальные и глобальные переменные. Инициализация переменных.
- 14. Классы памяти.
- 15. Время жизни и область видимости программных объектов (объяснить на примерах).
- 16. Унарные операции.
- 17. Бинарные операции: деление; остаток от деления; составное присваивание; логические операции.
- 18. Приоритеты операций.
- 19. Преобразования типов при вычислении выражений.
- 20. Бинарные операции: сдвиг влево; сдвиг вправо; поразрядные операции.
- 21. Блок-схемы полной и неполной форм ветвления.
- 22. Программирование ветвлений в С++.
- 23. Операторы if и switch.
- 24. Блок-схема цикла с предусловием.
- 25. Программирование цикла с предусловием в С++.
- 26. Оператор цикла: while.
- 27. Операторы передачи управления: return; break; continue.
- 28. Оператор цикла: for.
- 29. Операторы передачи управления: return; break; continue.
- 30. Блок-схема цикла с постусловием.
- 31. Программирование цикла с постусловием в С++.
- 32. Оператор цикла: do while.
- 33. Операторы передачи управления: return; break; continue.

<span id="page-39-1"></span>Список экзаменационных вопросов №2.

- 34. Массивы. Одномерные массивы.
- 35. Многомерные массивы.
- 36. Инициализация массивов.
- 37. Методы сортировки данных: метод отбора.
- 38. Методы сортировки данных: метод «пузыря».
- 39. Динамические массивы.
- 40. Указатели.
- 41. Динамические переменные.
- 42. Ссылки.
- 43. Структуры.
- 44. Динамические структуры данных. Односвязный список.
- 45. Вставка элемента в список.
- 46. Двусвязный список.
- 47. Добавление элемента в список.
- 48. Стек.
- 49. Добавление элемента в стек. Извлечение элемента из стека.
- 50. Очередь.
- 51. Добавление элемента в очередь. Извлечение элемента из очереди.
- 52. Бинарное дерево
- 53. Строки. Определение строки.
- 54. Использование символьного массива.
- 55. Операции со строками.
- 56. Основные строковые функции.
- 57. Ввод-вывод строк.

# <span id="page-40-0"></span>**3. Методические материалы, определяющие процедуры оценивания результатов обучения по дисциплине (модулю), описание шкал оценивания**

Критериями оценивания при модульно-рейтинговой системе являются баллы, которые выставляются преподавателем за виды деятельности (оценочные средства) по итогам изучения модулей (разделов дисциплины), перечисленных в рейтинг-плане дисциплины (для экзамена: текущий контроль – максимум 40 баллов; рубежный контроль – максимум 30 баллов, поощрительные баллы – максимум 10; для зачета: текущий контроль – максимум 50 баллов; рубежный контроль – максимум 50 баллов, поощрительные баллы – максимум 10).

Шкалы оценивания:

(для экзамена:

от 45 до 59 баллов – «удовлетворительно»;

от 60 до 79 баллов – «хорошо»;

от 80 баллов – «отлично».

Результаты обучения по дисциплине (модулю) у обучающихся оцениваются по итогам текущего контроля количественной оценкой, выраженной в рейтинговых баллах. Оценке подлежит каждое контрольное мероприятие.

При оценивании сформированности компетенций применяется четырехуровневая шкала «неудовлетворительно», «удовлетворительно», «хорошо», «отлично».

Максимальный балл по каждому виду оценочного средства определяется в рейтинг-плане и выражает полное (100%) освоение компетенции.

Уровень сформированности компетенции «хорошо» устанавливается в случае, когда объем выполненных заданий соответствующего оценочного средства составляет 80- 100%; «удовлетворительно» – выполнено 40-80%; «неудовлетворительно» – выполнено 0- 40%

Рейтинговый балл за выполнение части или полного объема заданий соответствующего оценочного средства выставляется по формуле:

Рейтинговый балл =  $k \times M$ аксимальный балл,

где  $k = 0.2$  при уровне освоения «неудовлетворительно»,  $k = 0.4$  при уровне освоения «удовлетворительно»,  $k = 0.8$  при уровне освоения «хорошо» и  $k = 1$  при уровне освоения «отлично».

Оценка на этапе промежуточной аттестации выставляется согласно Положению о модульно-рейтинговой системе обучения и оценки успеваемости студентов УУНиТ:

На экзамене и дифференцированном зачете выставляется оценка:

• отлично - при накоплении от 80 до 110 рейтинговых баллов (включая 10 поощрительных баллов),

• хорошо - при накоплении от 60 до 79 рейтинговых баллов,

• удовлетворительно - при накоплении от 45 до 59 рейтинговых баллов,

• неудовлетворительно - при накоплении менее 45 рейтинговых баллов.

При получении на экзамене оценок «отлично», «хорошо», «удовлетворительно», на зачёте оценки «зачтено» считается, что результаты обучения по дисциплине (модулю) достигнуты и компетенции на этапе изучения дисциплины (модуля) сформированы.